## **Version 9 How To's**

From: <https://docs.pteavstudio.com/>- **PTE AV Studio**

Permanent link: **[https://docs.pteavstudio.com/en-us/11.0/how\\_to\\_v9/main](https://docs.pteavstudio.com/en-us/11.0/how_to_v9/main)**

Last update: **2022/12/21 15:55**

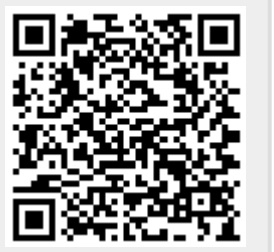